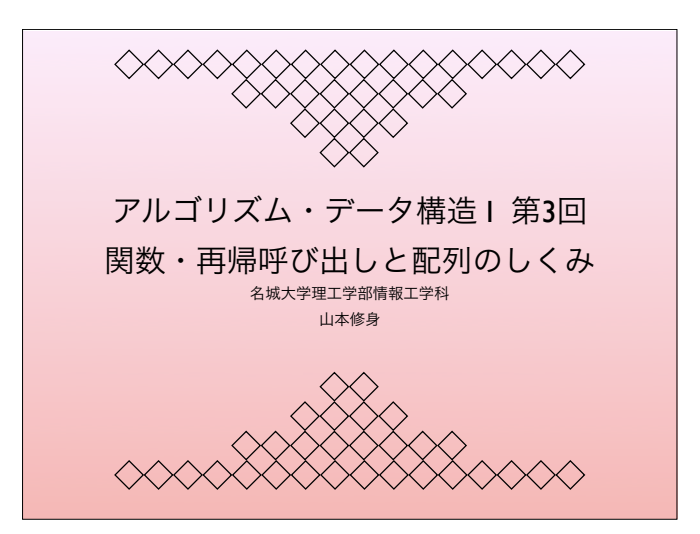

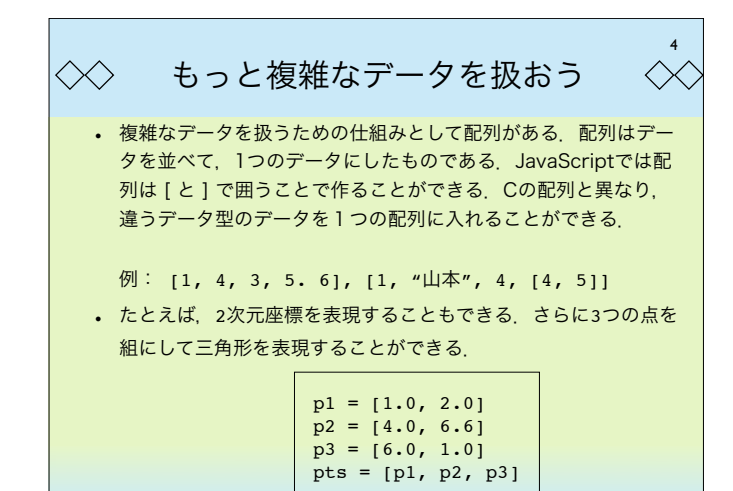

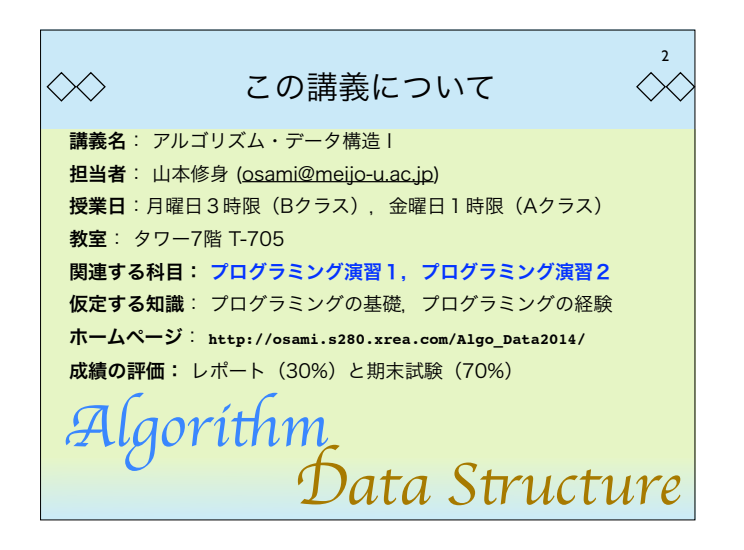

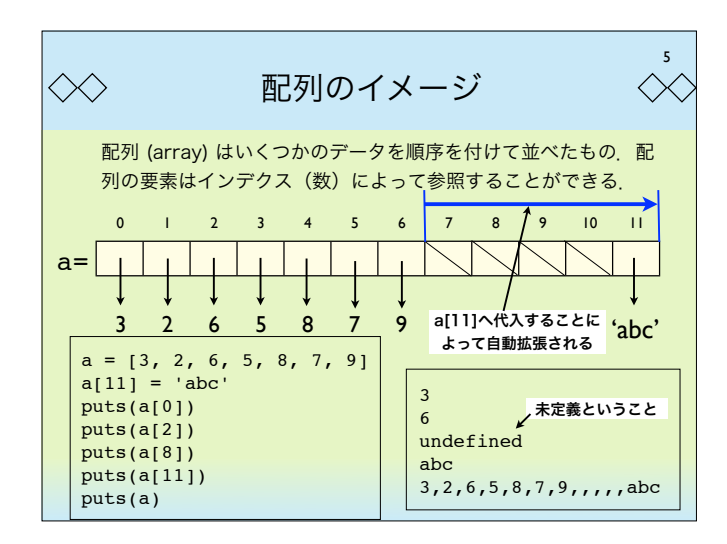

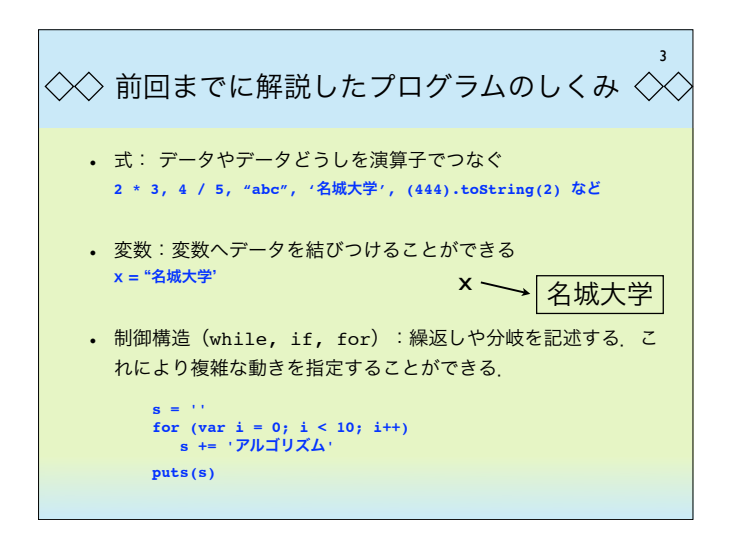

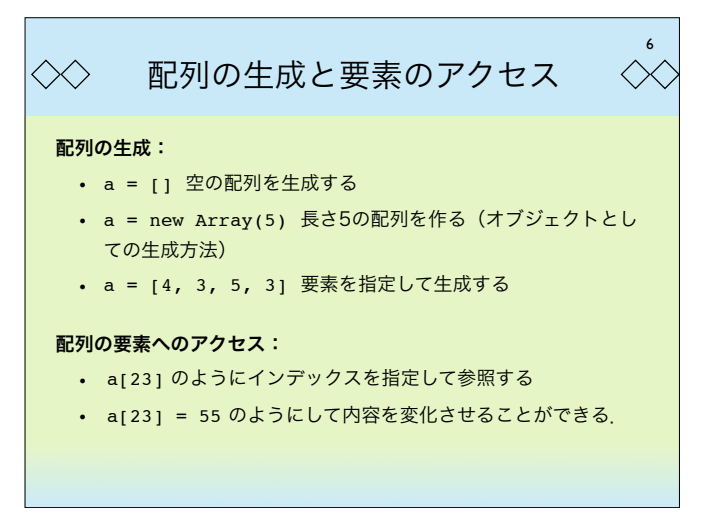

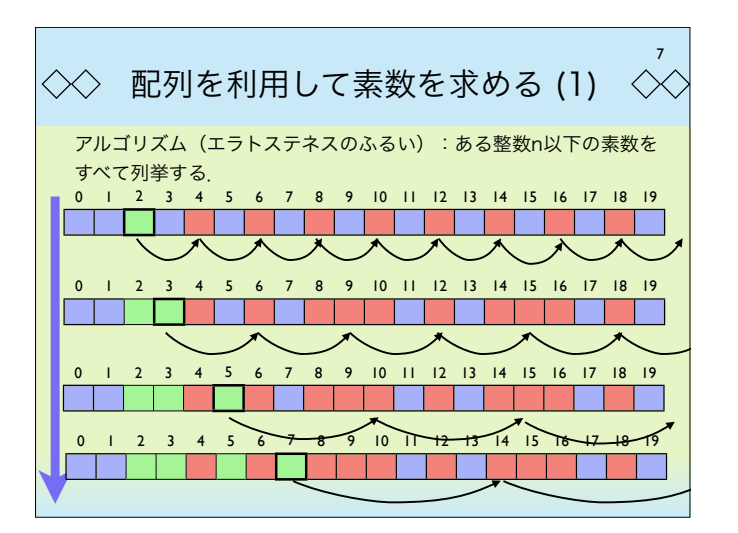

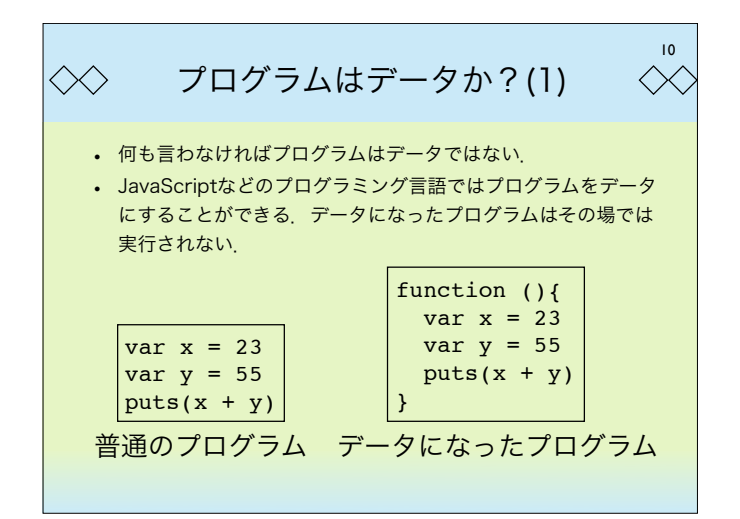

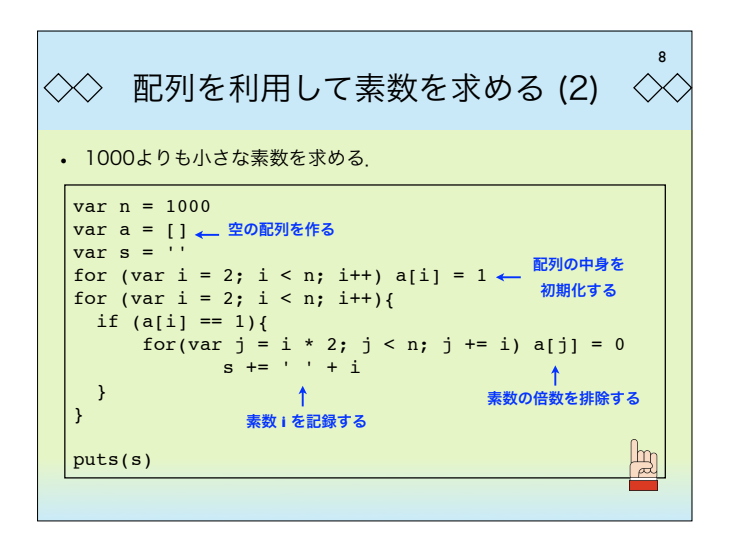

11  $\langle \times \rangle$ プログラムはデータか?(2)  $\langle \times \rangle$ • プログラムはデータにすれば変数に代入することができる. プ ログラムを実行するには、データの後に「()」をつける. プログ ラムをデータにしたものを関数(関数オブジェクト)と呼ぶ. 【正確にはこのようなデータをクロージャ (closure;関数ク ロージャ) と呼ぶ】 変数**oshigoto**に関数オブジェクトを代入 var oshigoto = function  $()$  { var  $x = 23$ var  $y = 55$  $puts(x + y)$ } oshigoto() ← 関数を実行

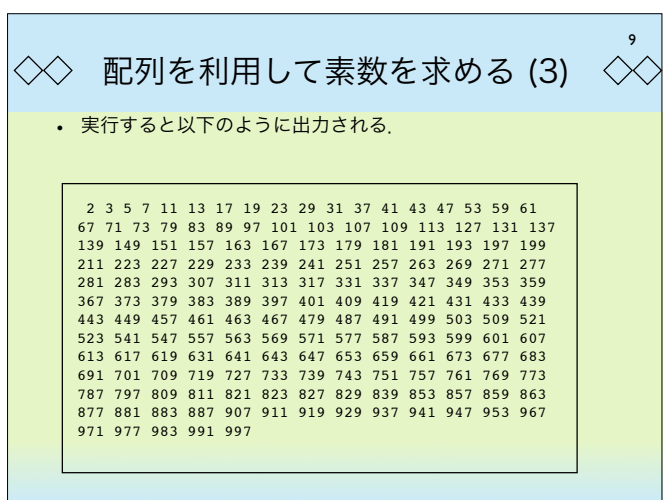

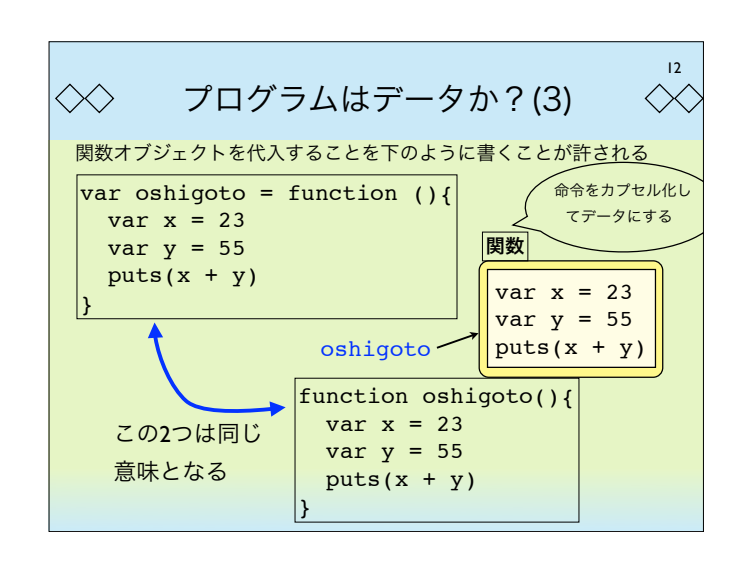

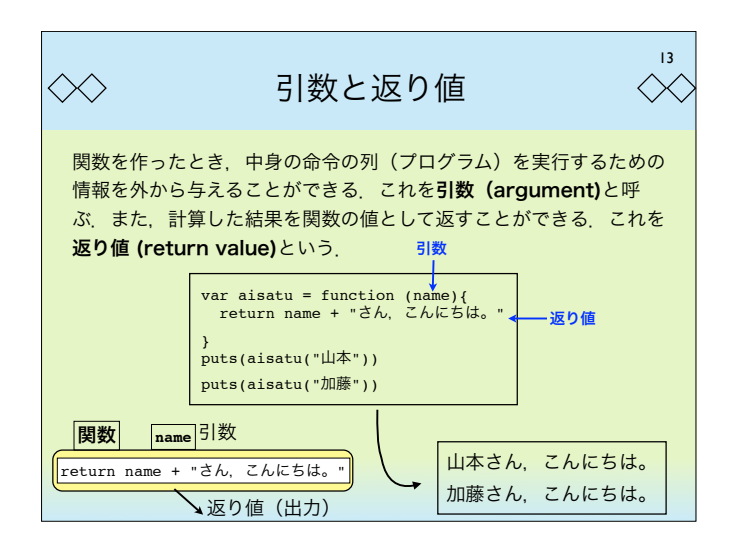

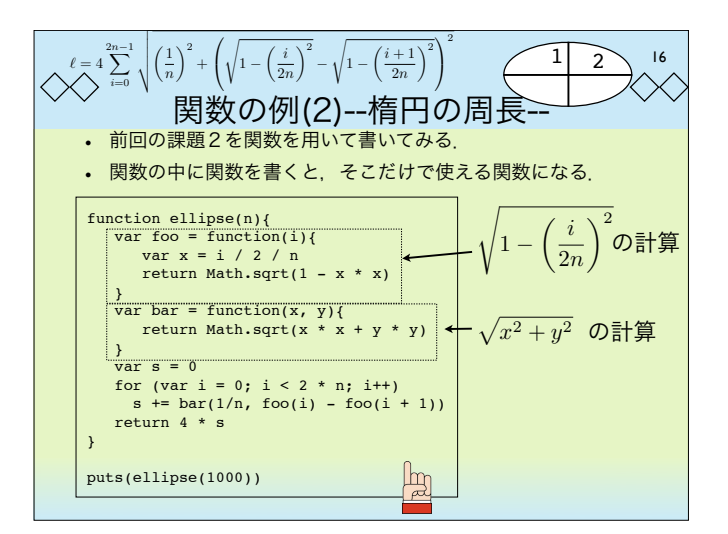

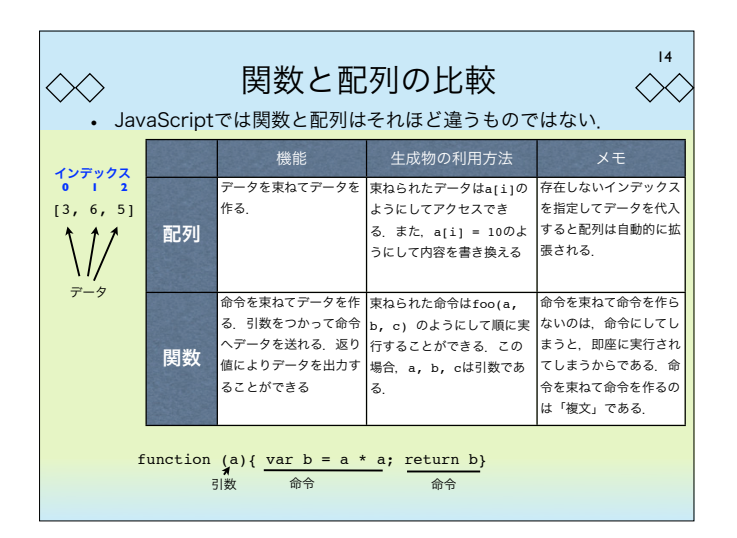

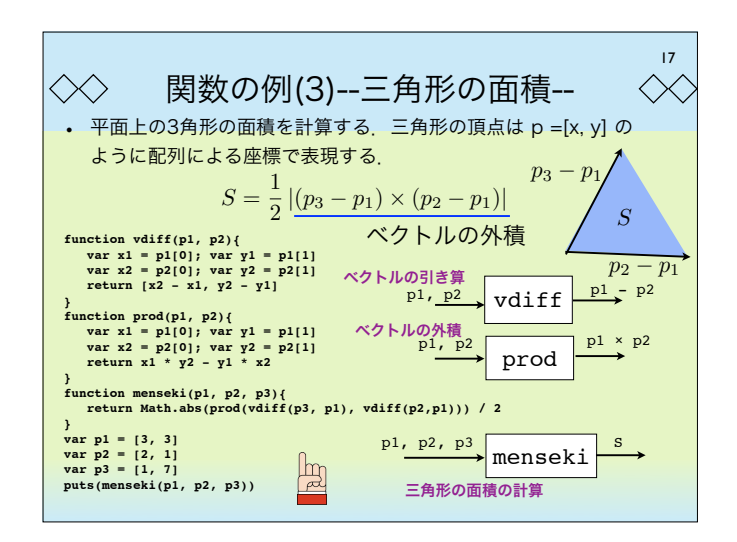

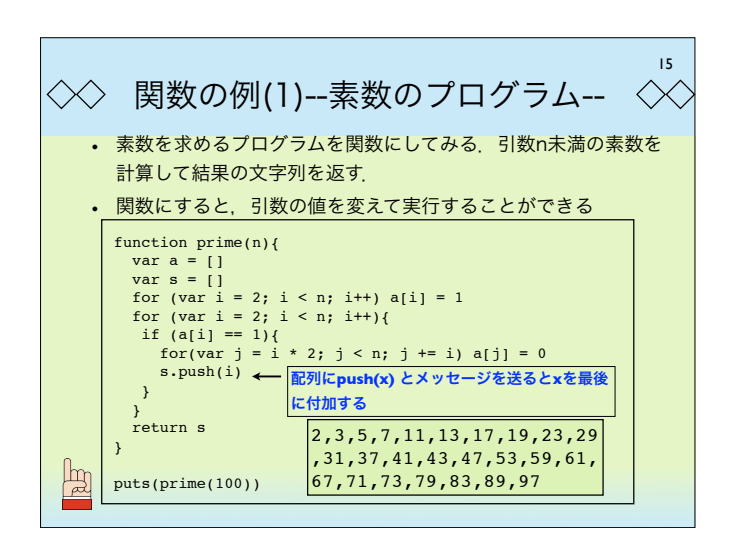

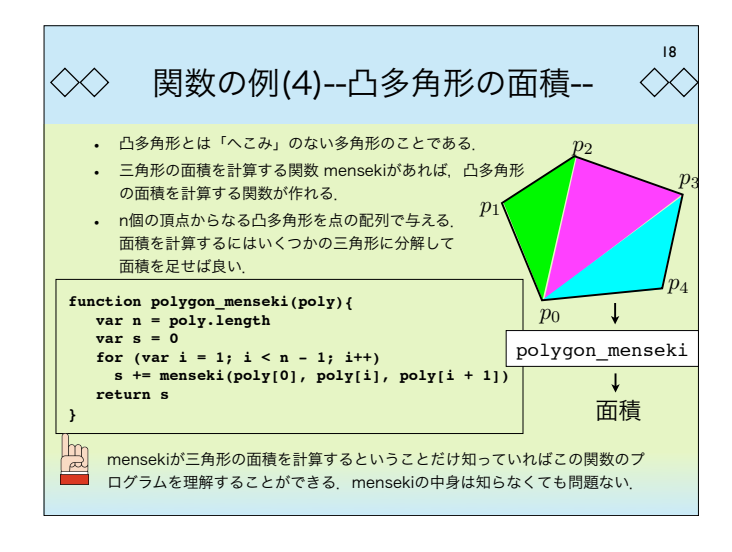

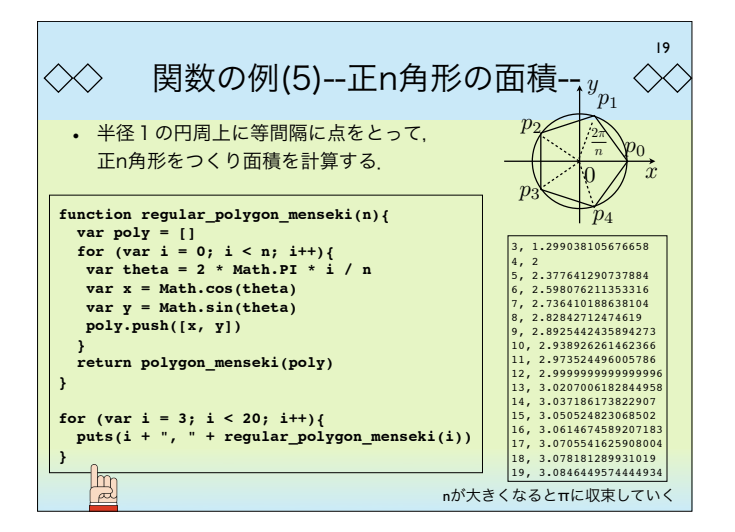

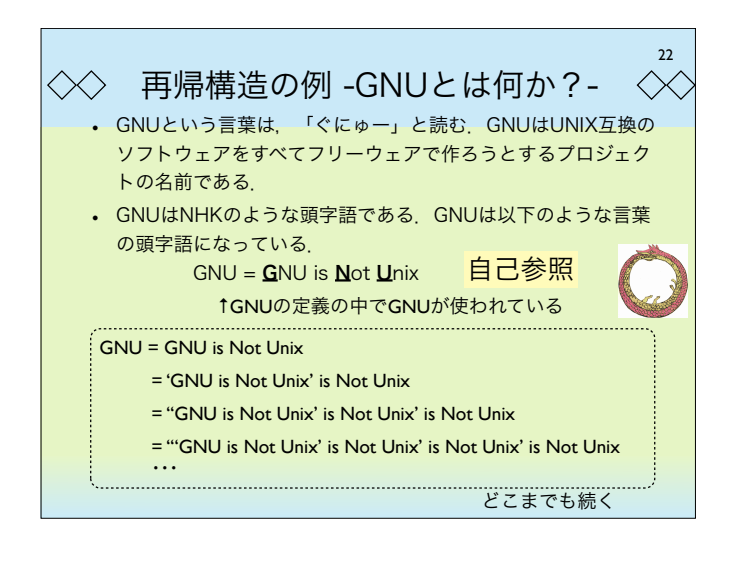

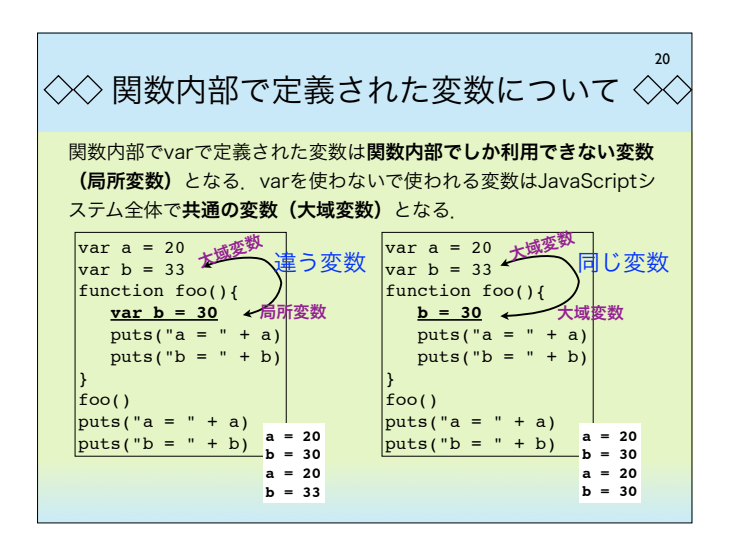

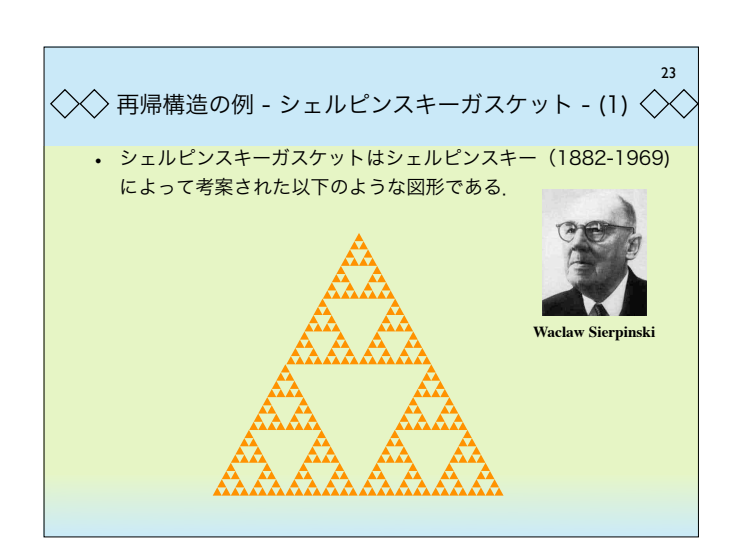

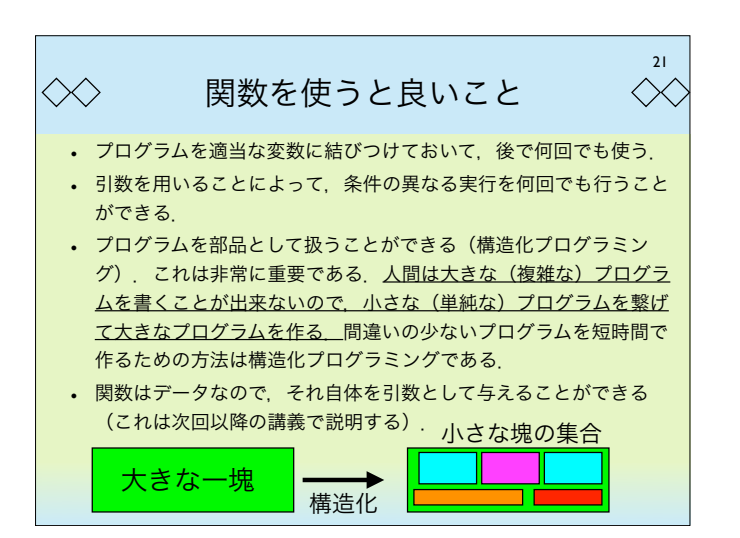

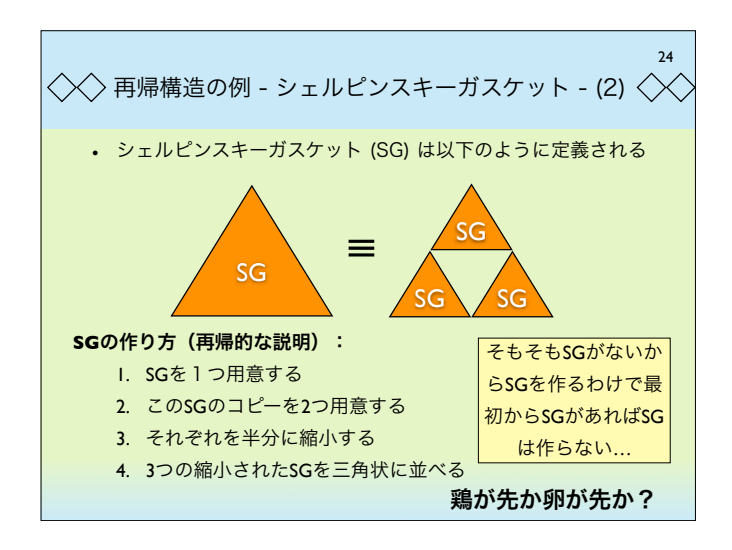

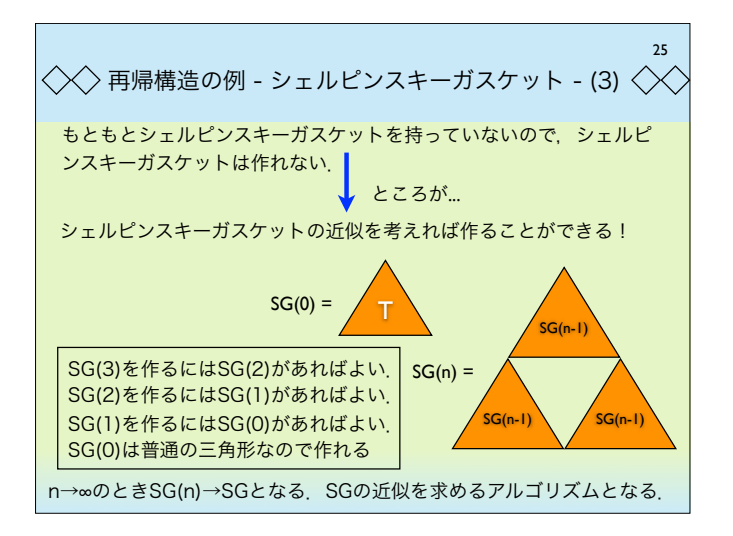

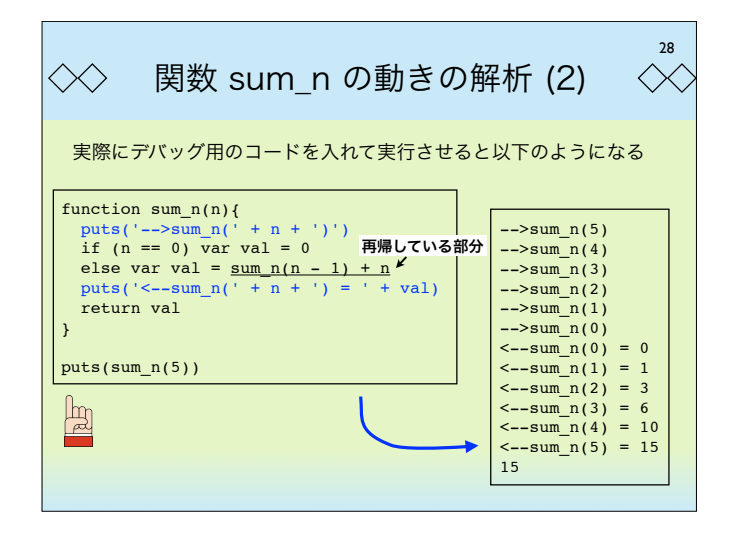

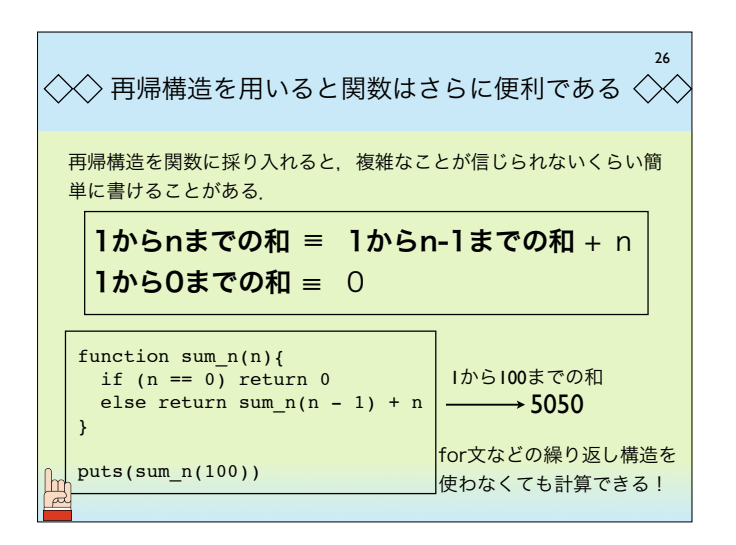

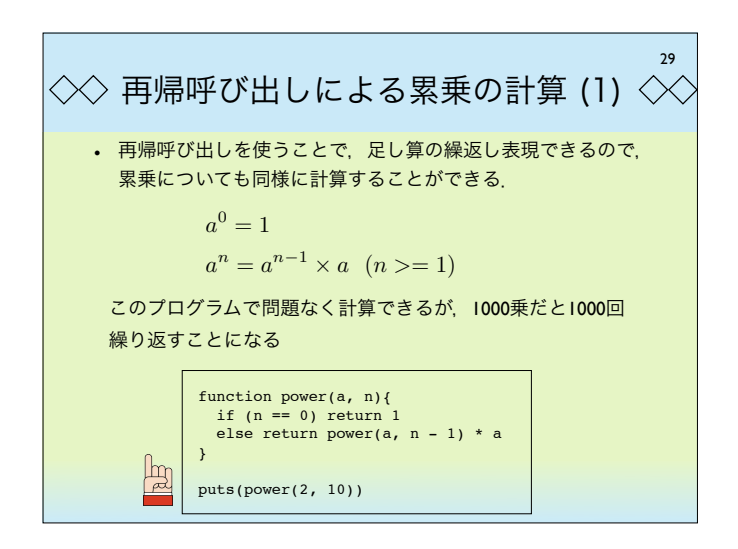

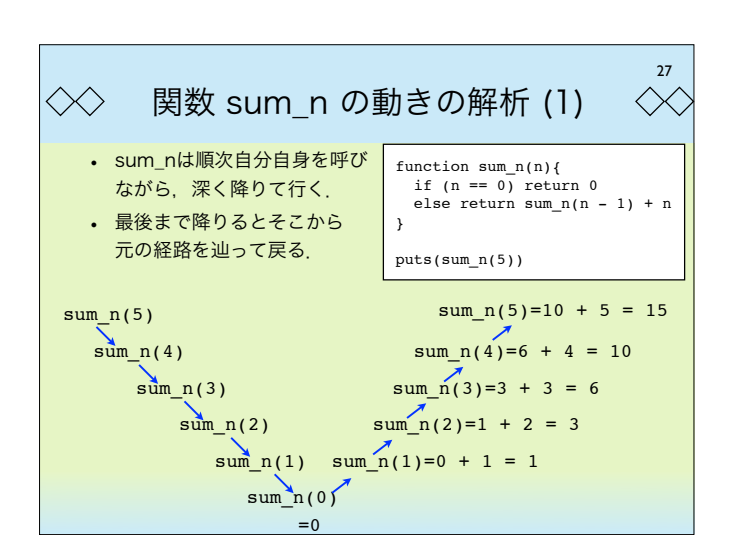

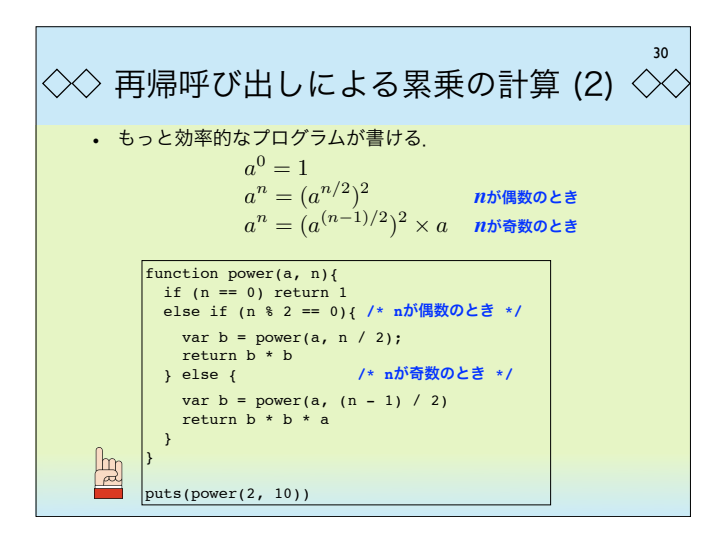

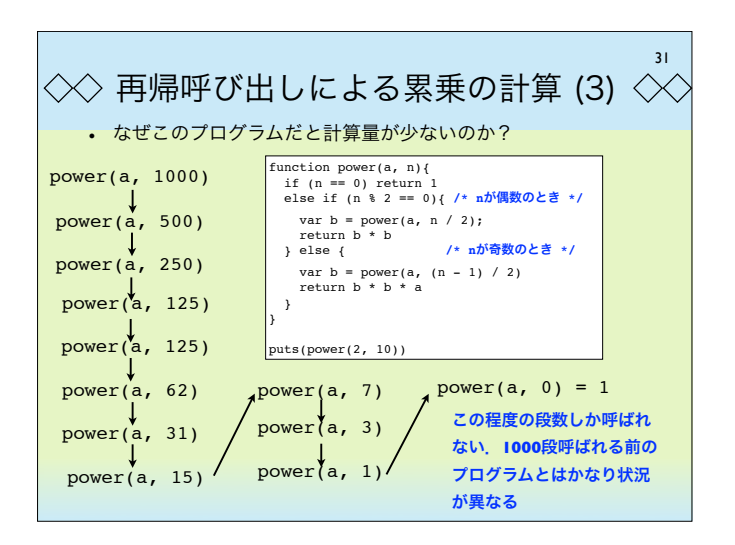

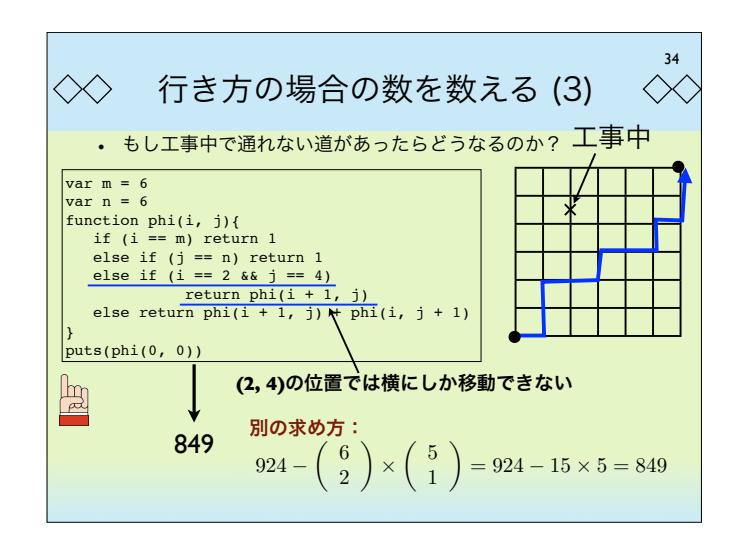

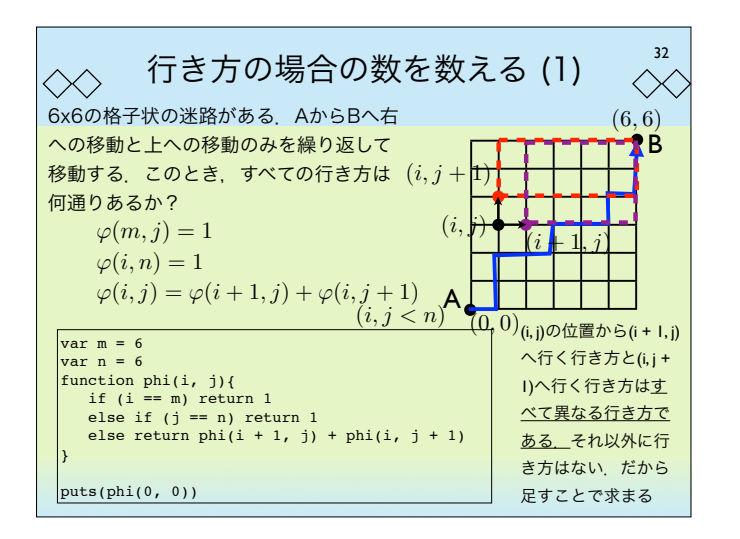

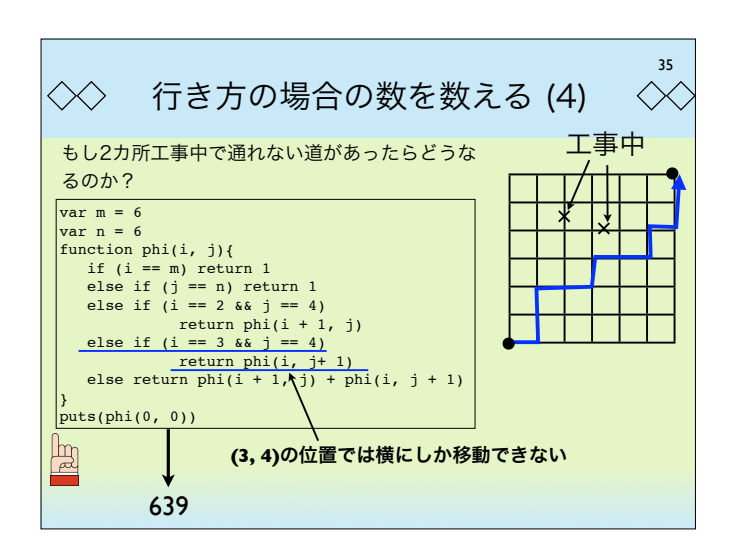

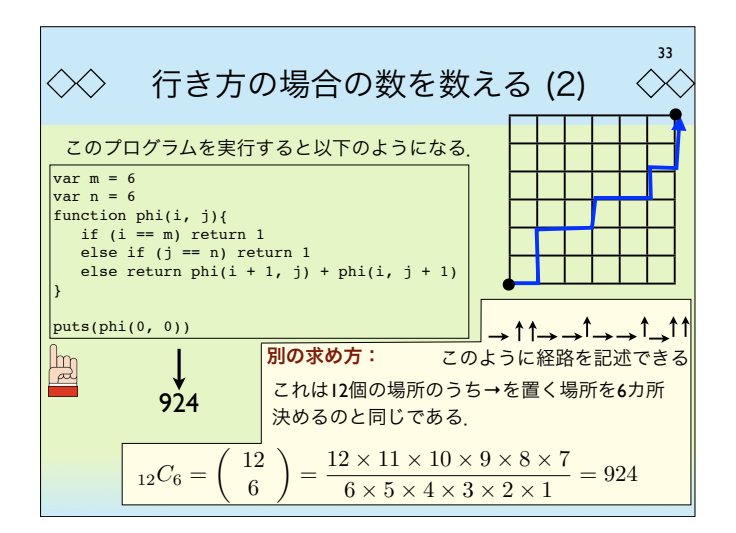

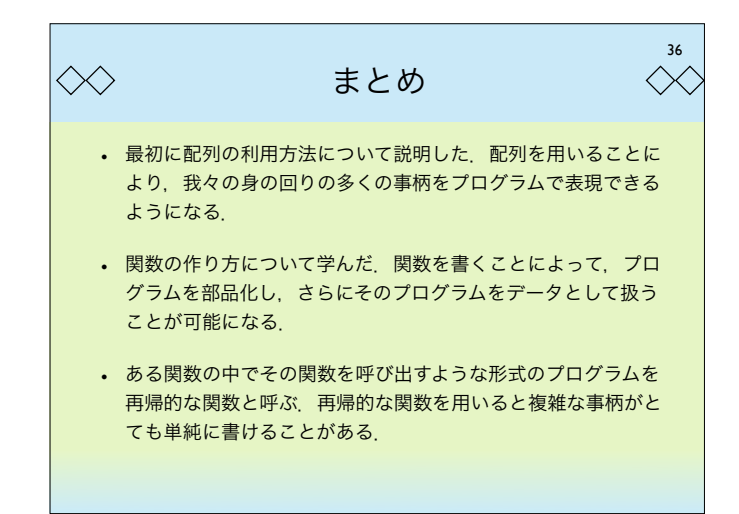